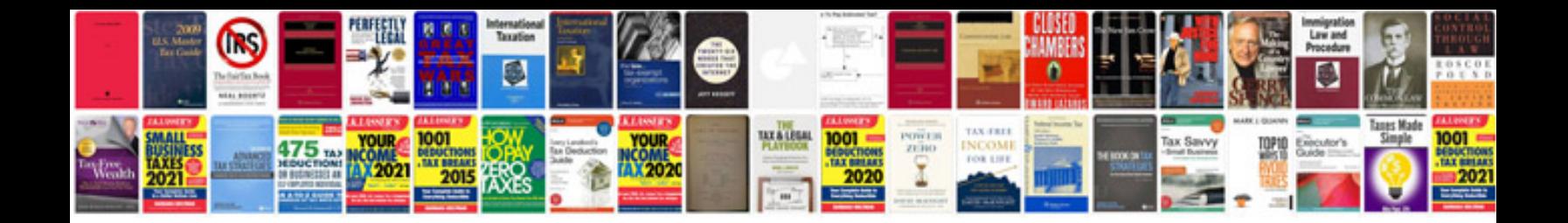

**Wireless sensor networks in ieee format**

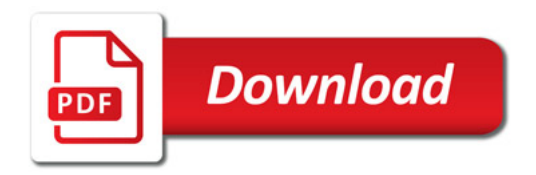

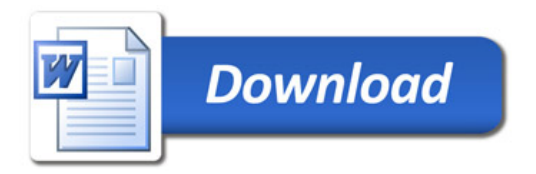